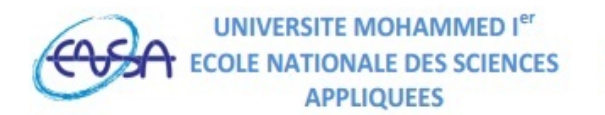

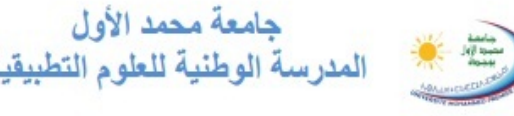

 $1<sup>er</sup>$  année : STPI

Année universitaire 2018 − 2019

# U.E : Informatique 2 : MATLAB pour l'Ingénieu

## Professeur : Kamal GHOUMID.

Contact : kghoumid@ensa.univ-oujda.ac.ma

#### 1. Descriptif du cours :

- Ch I : Introduction :
	- Présentation du logiciel ;
	- Philosophie matricielle du Matlab ;
	- Environnement Matlab et interfaces utilisateur ;
	- Modes de fonctionnement et types de variables ;
	- Commandes usuelles ;
	- Boîtes à outils MATLAB ;
	- Formatage de données ;
	- Scripts et fonctions MATLAB (fichiers m) ;
	- Algorithmes séquentiels simples ;

## • Ch II : Vecteurs et Matrices :

- Vecteurs et matrices dans MATLAB ;

- Indexation matricielle, appel d'éléments, création d'une sous-matrice, matrices spéciales, ... ;

- Opérations et fonctions matricielles dans MATLAB ;
- Analyse des vecteurs et des matrices ;
- Visualisation des données vectorielles et matricielles ;
- Diagonalisation, factorisation des matrices ;
- Résolution des systèmes d'équations ;

#### • Ch III : Graphisme avec MATLAB :

- Fonctions graphiques MATLAB ;
- Affichage des résultats dans la fenêtre de commande ;
- Tracés des données dans des graphiques 1D, 2D et 3D ;
- Modification de l'apparence d'une courbe ;
- Annotations et gestions des figures ;
- Présentation des tableaux de données ;
- Préparation d'une interface graphique ;
- Spécifications et attributs de personnalisations des courbes ;

## • Ch IV : Manipulation des Polynômes :

- Écritures des polynômes sous MATLAB ;
- Opérations abituelles sur les polynômes : addition, soustraction, produit, division, ... ;
- Évaluations et recherches des racines des polynômes ;
- Dérivations et intégrations des polynômes ;
- Décompositions en éléments simples d'une fraction polynômiale ;
- Représentation graphique des polynômes ;
- Commandes d'approximation polynômiale d'une fonction ;
- Commandes d'approximation polynômiale des points de mesures ;
- Applications à des problèmes physiques ;

# • Ch V: Programation MATLAB:

- Lecture et écriture de données, gestion de fichiers ;
- Anatomie d'une fonction M-File ;
- Automatisation des commandes avec des scripts ;
- Écriture de programmes avec branchement et boucles ;
- Opérateurs relationnels et logiques ;
- Algorithmes préprogrammés ;
- Instructions "disp", "fprintf", "sprintf", "input" ;
- Structures conditionnelles et structures itératives ;
- La boucle "for ... end" ;
- La boucle "if ... end" ;
- La boucle "while ... end" ;
- La boucle "switch ... end" ;

# • Ch VI : Les Macros : Functions :

- Fonctions personnalisées ;
- Syntaxe d'une macro ;
- Arguments d'entrées et de sorties d'une macro ;
- Appel d'une macro ;
- Applications d'Algèbre, d'Analyse, de Physique, ... ;

## • Ch VII : Calcul Formel de MATLAB :

- Calcul numérique et calcul formel ;
- Familiarisation et prise en main du calcul formel de MATLAB ;
- Déclaration de variables avec et sans contraintes ;
- Développement, factorisation et simplification des expressions symboliques ;

- Addition, soustraction, multiplication et division des expressions symboliques ;

- Résolutio d'équation et d'inéquation avec le calcul symbolique ;
- Évaluation des expressions symboliques ;
- Conversion polynôme symbole ;
- Développement limité, dérivées, intégration, calcul de limite, ... ;
- Résolution et représentation des équations différentielles ;